# **Watson - Validators**

*Release 1.0.2*

August 15, 2016

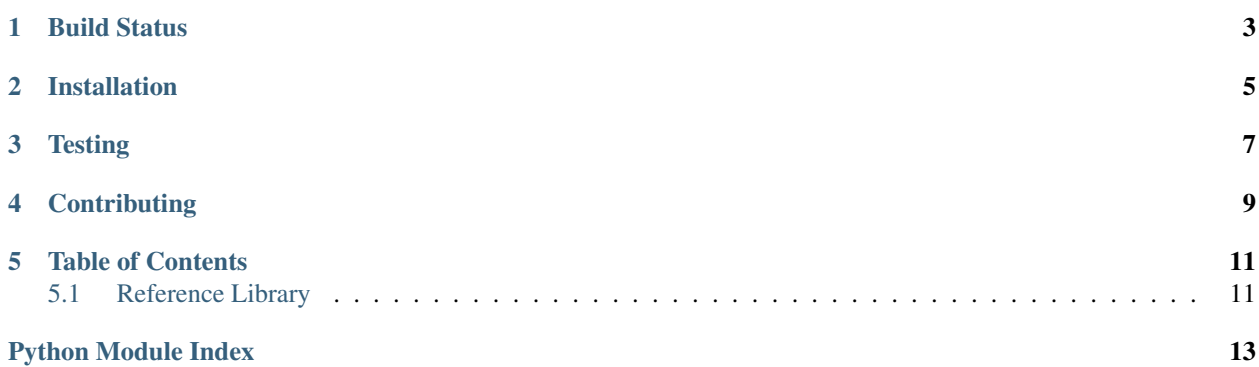

Validate and verify arbitrary values.

**CHAPTER 1**

<span id="page-6-0"></span>**Build Status**

# **Installation**

<span id="page-8-0"></span>pip install watson-validators

# **Testing**

<span id="page-10-0"></span>Watson can be tested with py.test. Simply activate your virtualenv and run python setup.py test.

# **Contributing**

<span id="page-12-0"></span>If you would like to contribute to Watson, please feel free to issue a pull request via Github with the associated tests for your code. Your name will be added to the AUTHORS file under contributors.

### **Table of Contents**

## <span id="page-14-4"></span><span id="page-14-1"></span><span id="page-14-0"></span>**5.1 Reference Library**

#### <span id="page-14-3"></span>**5.1.1 watson.validators.numeric**

class watson.validators.numeric.**Range**(*min=None*, *max=None*, *message="'{value}" is not be-*

*tween {min} and {max}'*)

Validates the length of a string.

Example:

```
validator = Length(1, 10)validator('Test') # True
validator('Testing maximum') # raises ValueError
```
**\_\_init\_\_**(*min=None*, *max=None*, *message="'{value}" is not between {min} and {max}'*)

### <span id="page-14-2"></span>**5.1.2 watson.validators.string**

class watson.validators.string.**Csrf**(*token=None*, *message='Cross-Site request forgery attempt detected*, *invalid token specified "{token}"'*)

Validates a csrf token.

Example:

```
validator = Csrf()validator('submitted token')
```
**\_\_init\_\_**(*token=None*, *message='Cross-Site request forgery attempt detected*, *invalid token specified "{token}"'*)

class watson.validators.string.**Length**(*min=-1*, *max=-1*, *message="'{value}" does not meet the required length'*)

Validates the length of a string.

Example:

```
validator = Length(1, 10)validator('Test') # True
validator('Testing maximum') # raises ValueError
```
**\_\_init\_\_**(*min=-1*, *max=-1*, *message="'{value}" does not meet the required length'*) Initializes the validator.

<span id="page-15-0"></span>Min, max, length are interpolated into the message.

#### Parameters

- $min(int)$  The minimum length of the string.
- $max(int)$  The maximum length of the string.
- **message** ([string](#page-14-2)) The message to be used if the validator fails.

class watson.validators.string.**RegEx**(*regex*, *flags=0*, *message="'{value}" does not match pat-*

*tern "{pattern}"'*)

Validates a value based on a regular expression.

Example:

```
validator = RegEx('Match')
validator('Match') # True
validator('Other') # raises ValueError
```
**\_\_init\_\_**(*regex*, *flags=0*, *message="'{value}" does not match pattern "{pattern}"'*)

class watson.validators.string.**Required**(*message='Value is required'*) Validates whether or not a value exists.

Example:

```
validator = Required()
validator('Test') # True
validator('') # raises ValueError
```
**\_\_init\_\_**(*message='Value is required'*)

Python Module Index

<span id="page-16-0"></span>w

watson.validators.numeric, [11](#page-14-3) watson.validators.string, [11](#page-14-2)

#### Index

# Symbols

\_\_init\_\_() (watson.validators.numeric.Range method), [11](#page-14-4)

- \_\_init\_\_() (watson.validators.string.Csrf method), [11](#page-14-4)
- \_\_init\_\_() (watson.validators.string.Length method), [11](#page-14-4)
- \_\_init\_\_() (watson.validators.string.RegEx method), [12](#page-15-0)
- \_\_init\_\_() (watson.validators.string.Required method), [12](#page-15-0)

# C

Csrf (class in watson.validators.string), [11](#page-14-4)

# L

Length (class in watson.validators.string), [11](#page-14-4)

### R

Range (class in watson.validators.numeric), [11](#page-14-4) RegEx (class in watson.validators.string), [12](#page-15-0) Required (class in watson.validators.string), [12](#page-15-0)

### W

watson.validators.numeric (module), [11](#page-14-4) watson.validators.string (module), [11](#page-14-4)